examine the example code in the pge source tree: $\mathcal{L}^{\text{max}}$ 

**Tara** 

**\$HOME/Sandpit/git-pge/examples/springs/bridge.py**

```
left =  placeBall (wood light, 0.25, 0.45, 0.03).fix ()
right = placeBall (wood light, 0.75, 0.45, 0.03).fix ()
prev = left
springs = []for x in range (35, 75, 10):
    step = placeBall (wood_dark, float (x) / 100.0, 0.33, 0.03)\
           .mass (0.9)
    s = pge.spring (prev, step, spring_power, damping, 0.1))
           .draw (yellow, 0.002)
    s.when (snap_length, snap_it)
    springs += [s]prev = step
s = pge.spring (right, prev, spring_power, damping, 0.1))
       .draw (yellow, 0.002)
s.when (snap_length, snap_it)
```
- notice that two circles are fixed in position left and right  $\mathcal{L}^{\text{max}}_{\text{max}}$
- now free moving circles are declared at positions: 35, 45, 55 and 65.  $\mathcal{L}^{\text{max}}_{\text{max}}$
- all of these circles are joined by a spring and each spring will snap if it  $\mathcal{L}^{\text{max}}_{\text{max}}$ exceeds snap\_length
- each spring has a k value and also a damping value $\mathcal{L}^{\text{max}}$

s = pge.spring (prev, step, spring\_power, damping,  $0.1)$ ) .draw (yellow, 0.002)

- here the k value is spring\_power and uses damping and has an at  $\mathcal{L}(\mathcal{A})$ rest length of 0.1 unit
- pge allows debugging (or visual showing of a spring yellow and **Contract** 0.002 (width of the rectangle representing the spring)
	- this yellow visual cue has no effect in pge, it is simply drawn p. between the end points of a spring object

- a spring can be requested to call a callback function when it reaches a **The Co** specific length
	- for example when it reaches snap\_length it calls snap\_it

snap\_it is a simple function

```
def snap_it (event, object):
    object.rm ()
```
 $\sim 10$ 

- and the spring is deleted, the event parameter (representing the function  $\mathcal{L}^{\text{max}}$ call) is ignored
	- as the only time this function is called is when a spring is to be **Tara** deleted

## **PGE Spring Internals**

- the main module of the physics engine is \$HOME/Sandpit/git- $\mathcal{L}^{\text{max}}_{\text{max}}$ pge/c/twoDim.c
- the Spring entity is declared as a struct called Spring\_r and is  $\mathcal{L}(\mathcal{A})$ defined as:

# **PGE Spring Internals**

 $\mathcal{L}^{\text{max}}_{\text{max}}$ 

**\$HOME/Sandpit/git-pge/c/twoDim.c**

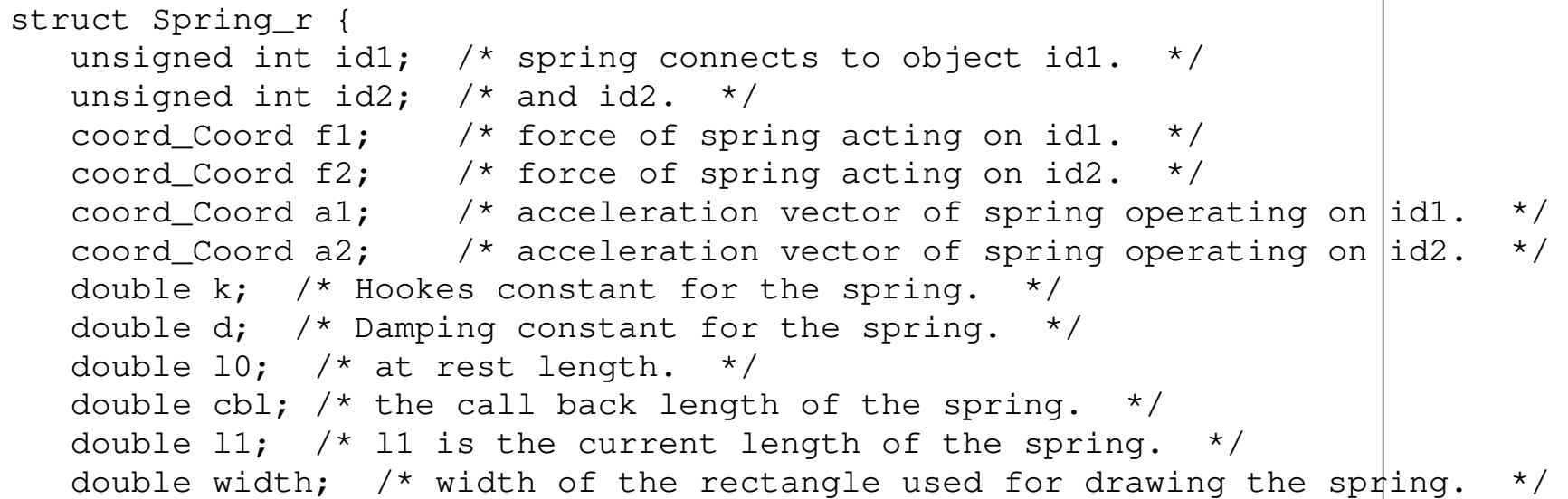

slide 7 gaius

# **PGE Spring Internals**

};

 $\mathcal{L}^{\text{max}}$ 

**\$HOME/Sandpit/git-pge/c/twoDim.c**

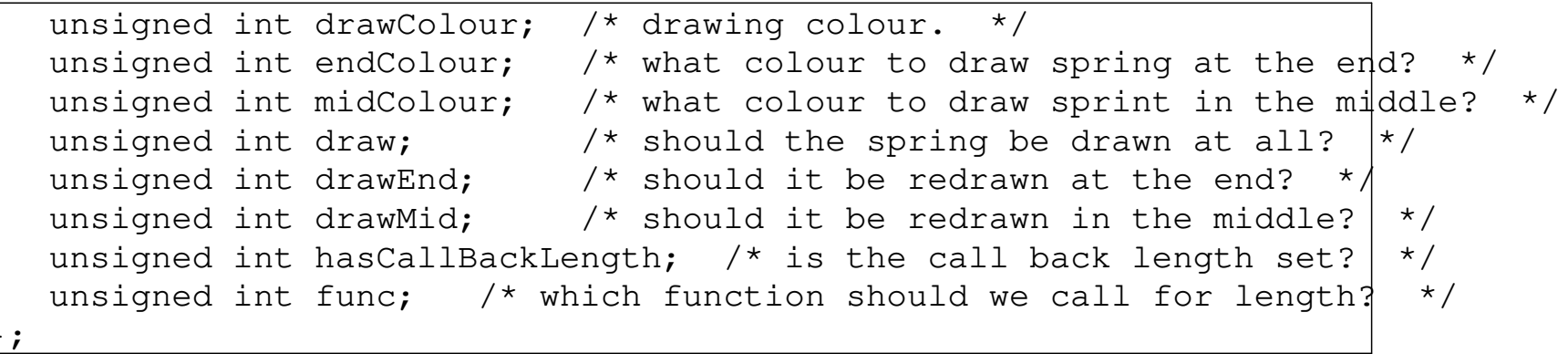

slide 8 gaius

## **PGE Internals**

- one of the design decisions in building PGE was to assume that  $\mathcal{L}^{\text{max}}_{\text{max}}$ acceleration remains constant in between events
- velocity and position components of objects however will vary  $\mathcal{L}^{\text{max}}$ depending upon time
	- accelertion remains constant over time
	- but might change at the next event (collision or user input) **I**
- this works well until springs are introduced!  $\mathcal{L}(\mathcal{A})$
- Hookes Law  $F = -k(l_1 l_0)$  $\mathcal{L}^{\text{max}}_{\text{max}}$
- and Newtons Law:  $F = ma$ **The Co**

## **PGE Internals**

can be combined to show that:  $\mathcal{L}(\mathcal{A})$ 

 $a =$ *F m*  $a =$  $-k(l_1 - l_0)$ *m*

- mass is constant, but  $l_1$  changes with time  $\mathcal{L}_{\mathrm{max}}$ 
	- thus acceleration will also vary over time  $\overline{\phantom{a}}$
- in effect adding a spring into PGE will potentially violate one of the  $\mathcal{L}^{\text{max}}_{\text{max}}$ core design parameters of PGE

## **PGE Internals**

- however PGE can be adapted so that it adjusts the acceleration of each  $\mathcal{L}^{\text{max}}$ sprung object every time frame
	- this is an approximation similar to numerical integration **The State**
	- a tradeoff, but it allows springs to coexist inside PGE $\Box$

#### **The data structures inside c/twoDsim.c**

**c/twoDsim.c**

typedef enum {polygonOb, circleOb, springOb} ObjectType;

**Contract** 

typedef enum {frameKind, functionKind, collisionKind} eventKind;

typedef enum {frameEvent, circlesEvent, circlePolygonEvent, polygonPolygonEvent, functionEvent, springEvent} eventType;

- ObjectType defines the different kinds of object (ignore spring  $\mathcal{L}^{\text{max}}$ object)
- event Kind defines the three major classification of events **The Co**

## **The data structures inside c/twoDsim.c**

- eventType further subclassifies the event kind with the collision event  $\mathcal{L}^{\text{max}}$ info
	- we distinguish between a circle/polygon collision and a  $\overline{\phantom{a}}$ circle/circle collision and a polygon/polygon collision

#### **object (typedef struct \_T2\_r)**

**c/twoDsim.c**

```
unsigned int id: \frac{1}{2} /* the id of the object. */
unsigned int deleted; \frac{1}{2} /* has it been deleted? */
unsigned int fixed; \frac{1}{2} /* is it fixed to be world? */
unsigned int stationary; /* is it stationary? */double gravity; /* the gravity for this object. */
coord_Coord saccel; /* the acceleration due to a spring. */
coord_Coord forceVec; \gamma the aggregate force this object generates. \gammadouble vx; /* velocity along x-axis. */
double vy; /* velocity along y-axis. */
double ax; /* acceleration along x-axis. */
double ay; /* acceleration along y-axis. */
double inertia; /* a constant for the life of the object used for rotation.
double angleOrientation; /* the current rotation angle of the object. */double angularVelocity; \prime^* the rate of rotation. (Rotation per second). \primedouble angularMomentum; \prime* used to hold the current momemtum after a collision. */
unsigned int interpen; \gamma a count of the times the object is penetrating another object.
ObjectType object; /* case tag */
union {
       Polygon p; /* object is either a polygon, circle or string. */Circle c;
       Spring s;
     };
```
slide 14 gaius

## **object (typedef struct \_T2\_r)**

**c/twoDsim.c**

typedef struct \_T2\_r \_T2; typedef \_T2 \*Object;

**Contract** 

notice you can ignore the inertia, angleOrientation,  $\mathcal{L}(\mathcal{A})$ angularVelocity and angularMomentum as these are used to implement rotation

slide 16 gaius

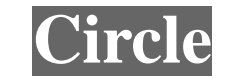

 $\mathcal{L}^{\text{max}}$ 

**c/twoDsim.c**

```
typedef struct Circle_r Circle;
struct Circle_r {
     coord_Coord pos; /* center of the circle in the world. */
     double r; /* radius of circle. */
     double mass; /* mass of the circle. */
     deviceIf_Colour col; /* colour of circle. */
};
```
#### slide 17 gaius

#### **Polygon**

#### **c/twoDsim.c**  $\mathcal{L}^{\text{max}}_{\text{max}}$ typedef struct Polygon\_r Polygon; struct \_T3\_a { polar\_Polar array[MaxPolygonPoints+1]; }; struct Polygon\_r { unsigned int nPoints; \_T3 points; double mass; deviceIf\_Colour col; coord\_Coord cOfG; }; typedef struct \_T3\_a \_T3;

# **Polygon**

the polygon has an array which is used to contain each corner  $\mathcal{L}^{\text{max}}$ 

a corner is a polar coordinate from the centre of gravity  $\mathbb{R}^n$ 

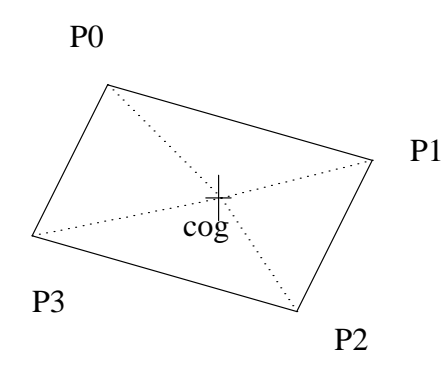

 $\mathcal{L}^{\text{max}}_{\text{max}}$ 

remember that a polar coordinate has a magnitude and an angle  $\mathcal{L}^{\text{max}}$ 

- an angle of 0 radians is along the x-axis П
- magnitude of, *r* and an angle of <sup>ω</sup> п

so we can convert a polar to cartesian coordinate by:

$$
x = \cos(\omega) \times r
$$

 $\mathcal{L}^{\text{max}}$ 

 $y = \sin(\omega) \times r$  $\mathcal{L}(\mathcal{A})$ 

- in our diagram  $\mathcal{L}_{\mathrm{max}}$
- $P0 = (p0, 135/360 \times 2\pi)$  $\mathcal{L}(\mathcal{A})$
- $P1 = (p1, 45/360 \times 2\pi)$  $\mathcal{L}^{\text{max}}$
- $P2 = (p2, 315/360 \times 2\pi)$  $\mathcal{L}^{\text{max}}$
- $P3 = (p3, 225/360 \times 2\pi)$  $\mathcal{L}(\mathcal{A})$
- where p1, p2, p3, p4 are the lengths of the line from the CofG to the  $\mathcal{L}^{\text{max}}_{\text{max}}$ corner
	- dotted lines in our diagramП

- the angle values in the polar coordinates for our polygon are the offset  $\mathcal{L}^{\text{max}}$ of the angle for the particular corner
	- the angularVelocity is used to determine the rotation of the  $\overline{\phantom{a}}$ polygon, this is added to each corner to find out the corner position at any time
- this allows rotation of the polygon to be modelled at a later date**Contract**

- at any time in the future, *t* we can determine the polygons corner, *i* by:  $\mathcal{L}^{\text{max}}$
- $\Omega = angleO$  *rientation* + *angularVelocity*  $\times t$  $\mathcal{L}^{\text{max}}_{\text{max}}$
- $x_i = \cos f g_x + r_i \times \cos(\omega_i + \Omega)$  $\mathcal{L}_{\text{max}}$
- $y_i = \cos f g_y + r_i \times \sin(\omega_i + \Omega)$  $\mathcal{L}^{\text{max}}_{\text{max}}$

we can see how this data structure represents a polygon by following  $\mathcal{L}^{\text{max}}$ the dumpPolygon function

- see how each corner is defined by following through the function box  $\mathcal{L}^{\text{max}}_{\text{max}}$ into poly4 **I**
- how it calculates the box CofG  $\mathcal{L}^{\text{max}}$
- how it defines each corner relative to the CofG and as a polar  $\mathcal{L}(\mathcal{A})$ coordinate
	- each corner is orbiting the CofGH

#### **dumpPolygon**

a sa

**c/twoDsim.c**

```
static void dumpPolygon (Object o)
{
  unsigned int i;
  coord_Coord c0;
  libc_printf ((char *) "polygon mass %g colour %d\\n", 27,
                 o->p.mass, o->p.col);
  libc_printf ((char *) " c of q (\sqrt{8}q, \sqrt{8}q) \ln", 19,
                  o \rightarrow p.cOfG.x, o \rightarrow p.cOfG.y);
  for (i=0; i<=o->p.nPoints-1; i++){
       c0 = coord\_addCoord (o->p.cOfG,
            polar_polarToCoord (polar_rotatePolar
             ((polar_Polar) o->p.points.array[i], o->angleOrientation) \vert) ;
       libc_printf ((char *) " point at (\sqrt{20}, \sqrt{30}, \sqrt{20}, \sqrt{20}, \sqrt{20}, \sqrt{20});
     }
}
```
## **dumpPolygon**

- follow through the function doDrawFrame and see how the corners of  $\mathcal{L}^{\text{max}}$ a polygon are updated dependant upon the angularVelocity, angleOrientation and the acceleration and velocity components
- examine newPositionRotationCoord,  $\mathcal{L}^{\text{max}}$ newPositionRotationSinScalar and newPositionRotationCosScalar